# Proportionnalité

Chapitre 8 Classe de 5ème

#### **Activité** : L'affaire est dans le sac!

Dans une jardinerie, les pancartes ci-dessous indiquent le nombre de sacs de graines à<br>utiliser en fonction de la surface du terrain à ensemencer.<br>
Terrain de 500 m<sup>2</sup>

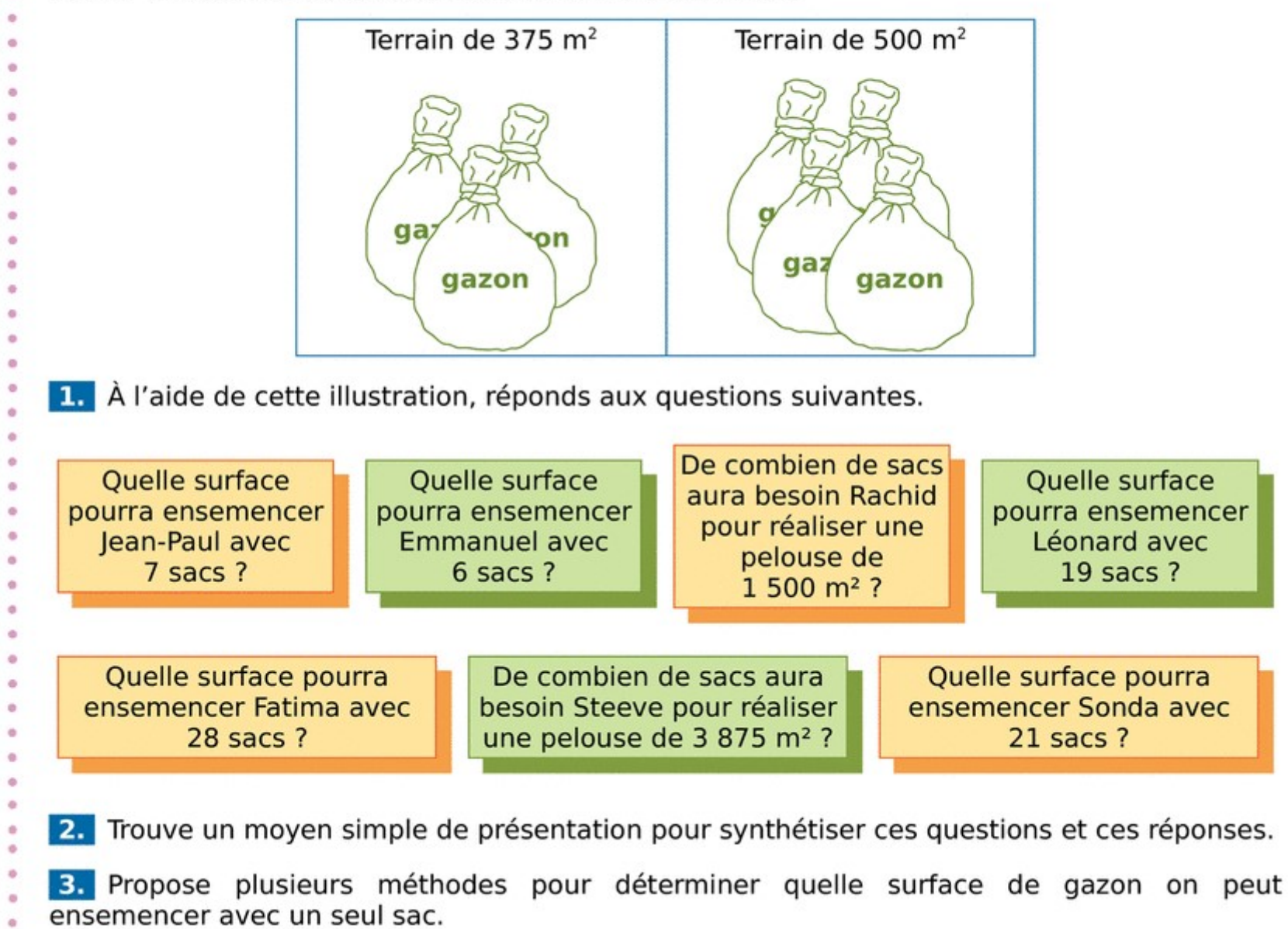

## I- Grandeurs proportionnelles

### 1- Définition

Deux grandeurs sont dites **proportionnelles** si on passe des valeurs de l'une aux valeurs de l'autre en multipliant toujours par le même nombre, appelé coefficient de proportionnalité.

Exemple : On présente les 2 grandeurs étudiées dans un tableau

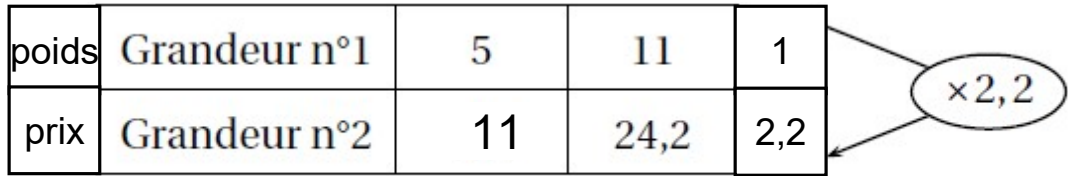

Ce tableau est un tableau de proportionnalité et le coefficient de proportionnalité est k=2,2 : il correspond à la quantité de la grandeur 2 associée à une quantité de une unité de la grandeur 1.

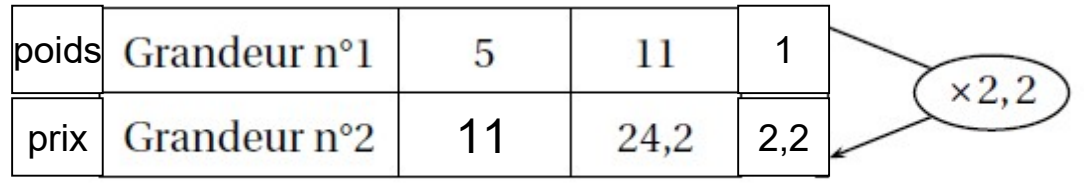

#### 2- Opérations dans un tableau de proportionnalité

On peut ajouter une nouvelle colonne à un tableau de proportionnalité en multipliant l'une des colonnes par un nombre non nul

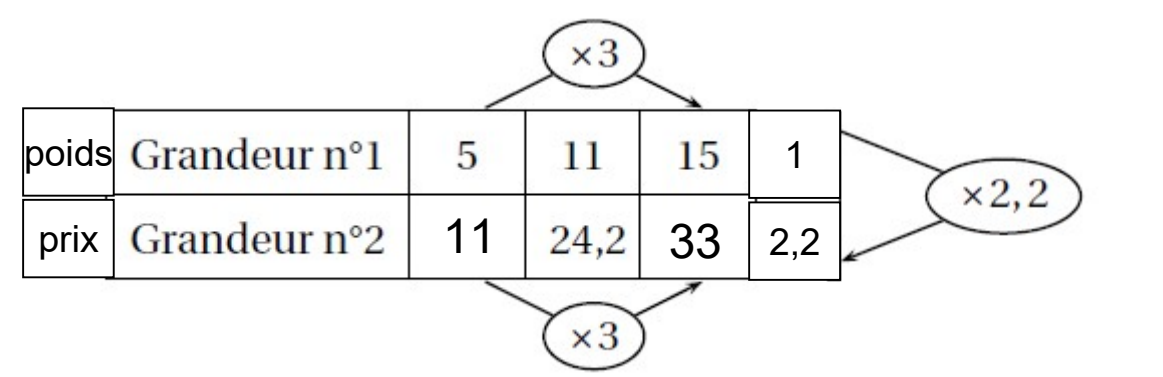

On peut ajouter une nouvelle colonne à un tableau de proportionnalité en ajoutant 2 colonnes

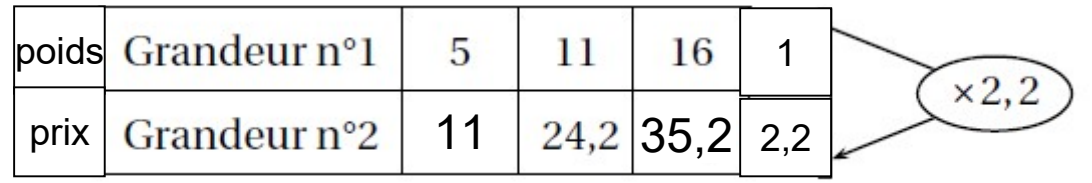

### 3- Quatrième proportionnelle

Dans une situation de proportionnalité, la quatrième proportionnelle est le quatrième nombre  $x$  calculé à partir des 3 autres nombres  $a, b$  et  $c$  déjà connus. Le tableau ci-contre est un tableau de proportionnalité :

On a  $\frac{b}{-} = \frac{x}{-}$  $a \quad c$ Par égalité des produits en croix  $a \times x = b \times c$ On obtient donc  $b \times c$  $x =$  $\overline{a}$ x

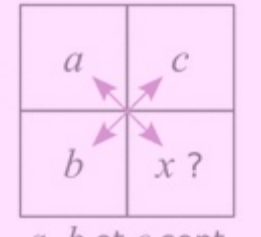

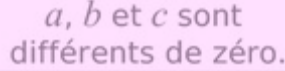

Exemple : compléter le tableau de proportionnalité suivant

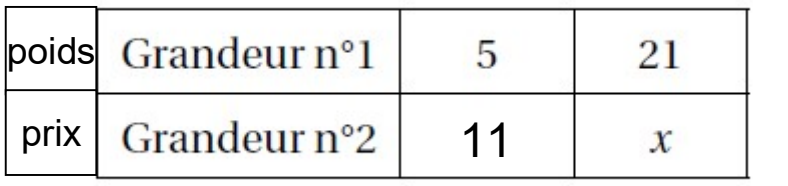

$$
x = \frac{21 \times 11}{5}
$$

$$
x=46,2
$$